## **APPLIED DAX** WITH POWER BI FROM ZERO TO HERO WITH 15-MINUTE LESSONS

Teo Lachev

# **Applied DAX with Power BI**

From zero to hero with 15-minute lessons

**Teo Lachev** 

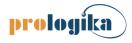

## **Applied Microsoft Power BI**

From zero to hero with 15-minute lessons

Published by: **Prologika Press** info@prologika.com https://prologika.com

Copyright © 2019 Teo Lachev Made in USA

All rights reserved. No part of this book may be reproduced, stored, or transmitted in any form or by any means, without the prior written permission of the publisher. Requests for permission should be sent to *info@prologika.com*.

Trademark names may appear in this publication. Rather than use a trademark symbol with every occurrence of a trademarked name, the names are used strictly in an editorial manner, with no intention of trademark infringement. The author has made all endeavors to adhere to trademark conventions for all companies and products that appear in this book, however, he does not guarantee the accuracy of this information.

The author has made every effort during the writing of this book to ensure accuracy of the material. However, this book only expresses the author's views and opinions. The information contained in this book is provided without warranty, either express or implied. The author, resellers or distributors, shall not be held liable for any damages caused or alleged to be caused either directly or indirectly by this book.

ISBN 13 ISBN 10 978-1-7330461-0-7 1-7330461-0-0

Author: Technical reviewer: Cover designer: Copyeditor: Teo Lachev John Layden Zamir Creations Maya Lachev

The manuscript of this book was prepared using Microsoft Word. Screenshots were captured using TechSmith SnagIt.

### PART 1 INTRODUCTION 1

- 1 Introducing DAX 2
  - 1.1 Understanding DAX 2
     A Short History of DAX 2 What Can You Do with DAX? 3
     Understanding DAX Syntax 5
  - Practicing Basic DAX 6 Implementing a Calculated Column 6 • Creating a Quick Measure 8 Analyzing a DAX Query 10
  - 1.3 Summary 11
- 2 Exploring the Model 12
  - 2.1 Data Modeling Fundamentals 12
     Understanding Schemas 12 Exploring Schemas 14 Exploring Fact Tables 15
     Exploring Dimension Tables 16
  - 2.2 Relationship Fundamentals 17 Understanding Relationships 17 • Exploring Relationships 19
  - 2.3 Summary 21
- 3 Understanding Storage 22
  - Understanding the Storage Engine 22
     Introducing xVelocity 22 Understanding Column Data Types 23
  - 3.2 Exploring Storage 24 Getting Started with Vertipaq Analyzer 24 • Analyzing Storage Results 25
  - 3.3 Summary 26

## PART 2 CALCULATED COLUMNS AND TABLES 27

- 4 Understanding Custom Columns 28
  - Understanding Calculated Columns 28
     Understanding Calculated Column Storage 28 

     Understanding Evaluation Context 29
     Considering Calculated Columns 30
  - 4.2 Other Options for Implementing Custom Columns 31
     Evaluating Implementation Options 31 Performing Arithmetic Operations 32
     Using Power Query for Custom Columns 33
  - 4.3 Summary 34

5 Relating Data 35

5.1 Navigating Existing Relationships 35
 Navigating Many-to-One Relationships 35 

 Simplifying the Model Schema 37
 Navigating One-to-Many Relationships 38

- 5.2 Navigating Virtual and Inactive Relationships 39 Looking up Values 39 • Navigating Inactive Relationships 40
- 5.3 Summary 40
- 6 Aggregating Data 41
  - 6.1 Aggregating Columns 41
     Understanding Aggregation Functions 41 Introducing the CALCULATE Function 42
  - 6.2 Understanding Extended Functions 43 Understanding Extended Syntax 43 ● Understanding Iteration 44
  - 6.3 Summary 45
- 7 Filtering Data 46
  - 7.1 Adding Filters 46Using the Filter Function 46 Using the CALCULATE Function 48
  - 7.2 Removing Filters 50Understanding the "ALL" Functions 50 Applying and Removing Filters 51
  - 7.3 Summary 53

## 8 Grouping and Binning Values 54

- 8.1 Applying Grouping and Binning 54
   Implementing Groups 54 Implementing Bins 56
- 8.2 Creating Custom Groups 57 Analyzing Power BI Groups and Bins 57 • Implementing Custom Groups 58
- 8.3 Summary 59

## 9 Implementing Calculated Tables 60

- 9.1 Understanding Calculated Tables 60What Is a Calculated Table? 60 Considering Calculated Tables 61
- 9.2 Working with Calculated Tables 62
   Implementing Role-playing Dimensions 62 

   Generating Date Tables 63
   Creating Summarized Tables 64
- 9.3 Summary 65

## PART 3 MEASURES 66

- 10 Understanding Measures 67
  - 10.1 Understanding DAX Measures 67Revisiting Filter Context 67 Understanding Measure Types 68
  - 10.2 Quiz: Calculated Column or Measure? 70 Evaluating Calculated Columns as Measures 70 Evaluating Measures as Calculated Columns 71
  - 10.3 Summary 72
- 11 Creating Basic Measures 73
  - 11.1 Implementing Implicit Measures 73
     Understanding Implicit and Explicit Measures 73 Working with Implicit Measures 74
     Creating Basic Explicit Measures 76

- 11.2 Working with Built-in Measures 77Implementing "Show value as" Measures 77 Working with Quick Measures 78
- 11.3 Summary 80
- 12 Determining Filter Context 81
  - 12.1 Understanding Filter Functions 81Understanding Filtering and Cross-filtering 81 Understanding Applied Filters 81
  - 12.2 Getting Selected Values 83Working Single-Value Filters 83 Working with Multi-value Filters 83
  - 12.3 Working with Filter Selection 84 Creating Links 84 • Implementing Aggregates Over Aggregates 85
  - 12.4 Summary 86
- 13 Working with Variables 87
  - 13.1 Understanding Variables 87Defining Variables 87 Why Use Variables? 88
  - 13.2 Practicing Variables 89Calculating Variances 89 Implementing Filter Expressions 91
  - 13.3 Summary 92
- 14 Changing Filter Context 93
  - 14.1 Overwriting the Filter Context 93 Revisiting CALCULATE for Measures 93 • Navigating Inactive Relationships 95
  - 14.2 Removing Filters 96
     Implementing Percent of Total 96 

     Counting Pending Orders 97
     Nesting Measures 97
  - 14.3 Summary 98

## 15 Grouping Data 99

- 15.1 Understanding Grouping Functions 99 Understanding SUMMARIZE 99 ● Understanding Other Grouping Functions 100
- 15.2 Implementing Grouping Measures 101Using CALCULATE 102 Working with Grouping Functions 103
- 15.3 Summary 104

#### PART 4 TIME INTELLIGENCE 105

- 16 Working with Date Tables 106
  - 16.1 Understanding Date Tables 106 Understanding Auto-generated Date Tables 106 Understanding Custom Date Tables 108
  - 16.2 Working with Date Tables 109Working with Built-in Date Tables 109 Working with Custom Date Tables 110
  - 16.3 Summary 112

#### 17 Quick Time Intelligence 113

- 17.1 Understanding Quick Time Intelligence 113 Understanding "To-date" Measures 113 • Understanding Variance Measures 114
- 17.2 Implementing Rolling Averages 115Implementing a Quick Measure 115 Customizing the Quick Measure 118
- 17.3 Summary 119
- 18 Custom Time Intelligence 120
  - 18.1 Understanding Custom Time Intelligence 120 Changing Date Context 120 • Creating Custom Date Context 121
  - 18.2 Implementing Custom Time Intelligence 122Adding Weeks to Date Tables 122 Implementing a Rolling Variance 123
  - 18.3 Summary 125

#### 19 Semi-additive Measures 126

- 19.1 Understanding Measure Additivity 126 Understanding Additive Measures 126 • Understanding Semi-Additive Measures 127
- 19.2 Working with Semi-additive Measures 127Understanding the Schema 128 Working with Closing Balances 129
- 19.3 Summary 131
- 20 Centralizing Time Intelligence 132
  - 20.1 Understanding Calculation Groups 132What is a Calculation Group? 132 Implementing Calculation Groups 133
  - 20.2 Working with Calculation Groups 134 Creating Calculation Groups 135 • Using Calculation Groups 137
  - 20.3 Summary 137

#### PART 5 QUERIES 138

- 21 Introducing DAX Queries 139
  - 21.1 Understanding DAX Queries 139Understanding Query Syntax 139 Choosing a Query Tool 140
  - 21.2 Working with Basic Queries 141Getting Started with DAX Studio 141 Running DAX Queries 143
  - 21.3 Summary 143
- 22 Creating and Testing Measures 144
  - 22.1 Getting Started with Query Measures 144 Capturing Test Queries 144 • Creating a Test Query Template 146
  - 22.2 Working with Measures 147
     Retrieving Measure Formulas 147 Creating Custom Measures and Variables 148
  - 22.3 Summary 149

- 23 Optimizing Query Performance 150
  - 23.1 Understanding DAX Performance 150
     Understanding Query Execution 150 Understanding Optimization Steps 151
  - 23.2 Finding and Fixing Performance Issues 152
     Identifying Slow Queries 152 Identifying Slow Measures 153
     Finding the Source 153 Applying Optimizations 154
  - 23.3 Summary 155

#### 24 Using Power BI Report Builder 156

- 24.1 Understanding Power BI Report Builder 156When to Use Report Builder 156Understanding the Analysis Services Query Designer 157
- 24.2 Creating a Paginated Report 159Getting Started with Power BI Report Builder 159 Working with DAX Queries 160
- 24.3 Summary 162

#### PART 6 ADVANCED DAX 163

- 25 Recursive Relationships 164
  - 25.1 Understanding Recursive Relationships 164
     Modeling Recursive Hierarchies 164 Handling Recursive Relationships in DAX 165
  - 25.2 Working with Recursive Relationships 166Creating a Recursive Hierarchy 166 Refining a Recursive Hierarchy 168
  - 25.3 Summary 169

#### 26 Many-to-Many Relationships 170

- 26.1 Understanding Many-to-Many Relationships 170 Modeling Many-to-Many Relationships 170 • Handling Many-to-Many Relationships 172
- 26.2 Working with Many-to-Many Relationships 173
   Using Declarative Approach 173 Using Programmatic Approach 174
- 26.3 Summary 175

#### 27 Joins with Existing Relationships 176

- 27.1 Implementing Inner Joins 176Inner Joins with Grouping 176 Inner Joins Without Grouping 178
- 27.2 Implementing Outer Joins 178Outer Joins with Grouping 178 Outer Joins without Grouping 179
- 27.3 Summary 180
- 28 Virtual Relationships 181
  - 28.1 Implementing Virtual Relationships 181
     Implementing Virtual Outer Joins 181 Implementing Virtual Inner Joins 184
  - 28.2 Implementing Other Joins 184
     Implementing Cross Joins 185 Merging Tables 185 Generating Tables 186
  - 28.3 Summary 187

- 20 Applying Data Security 188
  - 29.1 Understanding Data Security 188Understanding Roles 188 Understanding Table Filters 189
  - 29.2 Implementing Basic Data Security 190 Changing the Model 190 • Defining Role Membership 191
  - 29.3 Summary 193

### 30 Implementing Dynamic Security 194

- 30.1 Understanding Dynamic Data Security 194
   Authenticating the Interactive User 194 Implementing Organizational Security 195
- 30.2 Externalizing Security Policies 196Implementing a Security Policy Table 196 Implementing External Security 198
- 30.3 Summary 199

Glossary of Terms 200 • Index 203

# preface

AX is growing in popularity thanks to the momentum surrounding Microsoft Power BI, Excel Power Pivot, and Analysis Services Tabular. Whether you are a business analyst or a BI pro, a good working knowledge of DAX is important for extending your models with custom business logic. You won't get far in Microsoft BI without DAX.

This book was born out of necessity and I've been working on it for a while. In my consulting practice, I had been teaching and implementing Power BI and Analysis Services Tabular, and people were constantly asking for DAX book recommendations. Indeed, DAX is not an easy topic and has its ways to humble even experienced practitioners. There are a few good reference books out there, but they could be somewhat overwhelming for novice users. So, I turned my classroom and consulting experience into this book and designed it as a self-paced guide to help you learn DAX one lesson at a time.

As its name suggests, the main objective of this book is to teach you the practical skills of how to take the most of DAX from whatever angle you'd like to approach it. You'll learn DAX methodically with self-paced lessons that progress from simple topics, such as calculated columns, to more advanced areas, such as time intelligence, joins, and security. Most lessons are five to six pages long, and it should take no more than 15 minutes to complete the lesson's exercises. And if you do one lesson per day, you'll be a DAX expert in a month!

With the growing popularity of Power BI, I decided to use this technology for the exercises. However, although this book teaches you DAX with Power BI, a nice bonus awaits you ahead because you're also learning how to program Excel Power Pivot and Analysis Services Tabular. So, if one day you find yourself working on a self-service model in Excel or an organizational model powered by Analysis Services Tabular, you'll find that you already have the knowledge.

Although this book is designed as a comprehensive guide to DAX, it's likely that you might have questions or comments. As with my previous books, I'm committed to help my readers with book-related questions and welcome all feedback on the book discussion forums on my company's web site (<u>https://prologika.com/daxbook</u>). Consider also following my blog at <u>https://prologika.com/blog</u> and subscribing to my newsletter at <u>https://prologika.com</u> to stay on the Microsoft BI latest.

Now, turn to the first lesson and get from zero to DAX hero at your own pace!

Teo Lachev Atlanta, GA

## about the book

The book doesn't require any prior experience with DAX, but it assumes that you have experience in Power BI data modeling. If you don't, I recommend you start with my "Applied Microsoft Power BI" book, which teaches you how to create self-service data models. To get the most out of this book, read and practice the lessons in the order they appear in the book. That's because each lesson builds upon the previous ones, to introduce new concepts and reinforce them with step-by-step exercises.

Part 1, *Introduction*, starts with the fundamentals. It introduces you to the DAX origin and main constructs. You'll learn important data modeling techniques, including star schemas and relationships. You'll also learn about the Power BI storage engine and how storage affects DAX.

Part 2, *Calculated Columns and Tables*, teaches you to extend your tables with basic and advanced calculated columns, including columns for looking up, aggregating, and filtering data. You'll understand how calculated columns are evaluated and how to change the evaluation context. And you'll discover how calculated tables can help you implement role-playing dimensions, date tables, and summarized tables.

Part 3, *Measures*, explains how measures give you the needed programmatic power to travel the "last mile" and unlock the full potential of Power BI. After learning the measure fundamentals and filter context, it shows you how to create basic measures. Then, it moves to more advanced concepts, such as restricting and ignoring the filter context, as well as grouping and filtering data.

Part 4, *Time Intelligence*, further expands your knowledge of measures and teaches you how to implement time intelligence. It starts by teaching you how to work with built-in and custom date tables. After revisiting quick measures for time intelligence, it teaches you how to implement custom formulas for more advanced requirements, such as custom date filters and semi-additive measures. You'll learn how to centralize time intelligence formulas by using calculation groups.

Part 5, *Queries*, covers creating custom queries to test measures outside Power BI Desktop, exploring the model data, and implementing reports with other tools that require you to specify a dataset query, such as Power BI Report Builder. You'll also discover how to identify and address performance bottlenecks.

Part 6, *Advanced DAX*, starts by showing you how you can use DAX to implement different types of joins, including recursive (parent-child), many-to-many, inner, outer, and other joins. It explains how to implement row-level security (RLS) by applying DAX row filters. You'll also learn how to handle more complicated security policies, such as by externalizing secured policies in a separate table.

# acknowledgements

Welcome to the Applied DAX with Power BI book! Writing books is difficult and DAX doesn't make it any easier. Fortunately, I had people who supported me. This book (my eleventh) would not have been a reality without the help of many people to whom I'm thankful. As always, I'd like to first thank my family for their ongoing support. My daughter, Maya, contributed the most by polishing the manuscript.

Thanks to my technical reviewer John Layden, whom I had the privilege to work with previously on consulting engagements, for reviewing the manuscript, and providing valuable feedback. Thanks to Shay Zamir for another great cover design.

As a Microsoft Most Valuable Professional (MVP), Gold Partner (Data Analytics and Data Platform), and Power BI Red Carpet Partner, I've been privileged to enjoy close relationships with the Microsoft product groups. It's great to see them working together! Special thanks to the Power BI and Analysis Services teams.

Finally, thank you for purchasing this book!

## conventions

This book uses different typefaces to differentiate between code and regular English, and to help you identify important concepts. Code that you type is presented in this font:

#### EVALUATE DimSalesTerritory

Referencing columns follows the DAX Table[Column] notation. For example, DimEmployee-[FullName] refers to the FullName column in the DimEmployee table. Table relationships also follow the DAX syntax. For example, FactResellerSales[OrderDateKey] ⇔ DimDate[DateKey] denotes a many-to-one relationship between the OrderDateKey column in the FactResellerSales table and the DateKey column in the DimDate table. The relationship direction (many-to-one) is indicated by the direction of the arrow.

Exercises typically have the following sections although sections can be omitted:

#### Practice

This section identifies the steps you need to take to complete the exercise, such as the DAX code that you type in.

#### Output

This section highlights the result from the practice, such as a screenshot from a report that uses DAX calculations or results from a query.

#### Analysis

The Analysis section provides the author's explanation about the practice and output sections, such as line-by-line analysis of a DAX formula.

# source code

*Applied DAX with Power BI* doesn't require much to get you started. You can perform all practices with free software, and you don't need a Power BI license. **Table 1** lists the software that you need for all the exercises in the book. As you can see, most of the software is not required.

| Software                                                   | Setup       | Purpose                               | Lessons |
|------------------------------------------------------------|-------------|---------------------------------------|---------|
| Power BI Desktop                                           | Required    | Implementing self-service data models | All     |
| DAX Studio ( <u>https://daxstudio.org</u> )                | Recommended | Testing DAX queries                   | Part 5  |
| Power BI Service (powerbi.com)                             | Optional    | Testing data security                 | Part 6  |
| SQL Server Management Studio (SSMS)                        | Optional    | Testing DAX queries                   | Part 5  |
| Power BI Report Builder                                    | Optional    | Creating a paginated report           | Part 5  |
| SQL Server Analysis Services Tabular 2019                  | Optional    | Implement calculation groups          | Part 4  |
| Tabular Editor ( <u>https://tabulareditor.github.io/</u> ) | Optional    | Implement calculation groups          | Part 4  |

| Table 1 | The software requirements for practices and code samples in the | e book |
|---------|-----------------------------------------------------------------|--------|
|---------|-----------------------------------------------------------------|--------|

You can download the source code for the practices from the book page at https://prologika.com/daxbook. After downloading the zip file, extract it to any folder on your hard drive (I recommend C:\DAX\Source\). Once this is done, you'll see a folder for each part of the book. In each part folder, you'll typically find a file for each lesson and the file name matches the lesson name. This file includes the DAX formulas if you prefer to copy and paste them.

Start with the Adventure Works.pbix file in the \Source\Practice folder and keep on extending it as you go through the lessons. For your convenience, the Adventure Works.pbix file in each part folder includes the changes you need to make in the exercises in the corresponding part of the book, plus any supporting files required for the exercises. For example, the Adventure Works.pbix file in the \Source\Part2 folder includes the changes that you'll make during the Part 2 practices.

#### (Optional) Installing the AdventureWorksDW database

Extending the Adventure Works model with DAX doesn't require reimporting the data. However, Lesson 4 shows you how you can implement custom columns in Power Query, and this requires reimporting the affected tables. If you decide to do this exercise, you need to install the Adventure-WorksDW database. This is a Microsoft-provided database that simulates a data warehouse. You can install the database on an on-prem SQL Server (local or shared) or Azure SQL Database. Again, you don't have to do this (installing a SQL Server alone can be challenging).

**NOTE** Microsoft ships Adventure Works databases with each version of SQL Server. More recent versions of the databases have incremental changes and they might have different data. Although the book exercises were tested with the AdventureWorksDW2017 database, you can use a later version if you want. Depending on the database version you install, you might find that reports might show somewhat different data.

Follow these steps to download the AdventureWorksDW2017 database:

- **1**.If you don't have a SQL Server, download and install the free developer edition from <u>https://mi-crosoft.com/sql-server/sql-server-downloads</u>.
- **2.**Download the AdventureWorksDW2017 backup file from <u>https://github.com/Microsoft/sql-server-samples/releases/download/adventureworks/AdventureWorksDW2017.bak</u>.
- **3**.Install SQL Server Management Studio (SSMS) from <u>https://docs.microsoft.com/sql/ssms/download-sql-server-management-studio-ssms</u>.
- **4.**Open SQL Server Management Studio (SSMS) and connect to your SQL Server database instance. Restore the AdventureWorksDW2017 backup file. If you're not sure how to do so, read the instructions at <u>https://github.com/Microsoft/sql-server-samples/releases/tag/adventureworks</u>.

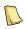

**NOTE** The data source settings of the sample Power BI Desktop models in the source code have connection strings to the AdventureWorksDW database. If you decide to refresh the data, you must update the AdventureWorksDW data source to reflect your specific setup. To do so in one step per file, open the \*pbix file in Power BI Desktop, and then expand the Edit Queries button in the ribbon's Home tab, and click "Data source settings". Click the "Change source" button and change the server name to match your SQL Server name.

#### Reporting errors

Please submit bug reports to the book discussion list on <u>https://prologika.com/daxbook</u>. Confirmed bugs and inaccuracies will be published to the book errata document. A link to the errata document is provided in the book web page. The book includes links to web resources for further study. Due to the transient nature of the Internet, some links might no longer be valid or might be broken. Searching for the document title is usually enough to recover the new link.

Your purchase of APPLIED DAX WITH POWER BI includes free access to an online forum sponsored by the author, where you can make comments about the book, ask technical questions, and receive help from the author and the community. The author is not committed to a specific amount of participation or successful resolution of the question and his participation remains voluntary. You can subscribe to the forum from the author's personal website <u>https://prologika.com/daxbook</u>.